# **Adaptación del sistema QueremoSaber para comunicarse con plataforma del Gobierno de Paraguay**

**Adaptation of QueremoSaber system to communicate with the platform of Paraguay's government**

Melvin Alonso Elizondo-Pérez<sup>1</sup>

Elizondo-Pérez, M. A. Adaptación del sistema QueremoSaber para comunicarse con plataforma del Gobierno de Paraguay. *Tecnología en Marcha*. Vol. 31 - Número Especial Movilidad Estudiantil 5. Octubre 2018. Pág 93-104.

DOI: https://doi.org/10.18845/tm.v31.i5.4090

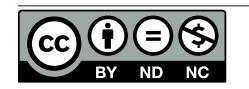

<sup>1</sup> Unidad de Ingeniería en Computación, Centro Académico de Alajuela, Instituto Tecnológico de Costa Rica, Alajuela, Costa Rica. Correo electrónico: melvin.aep@gmail.com

# Palabras clave

Libertad de Información; Información Pública; Entidades Públicas; Software; Datos Abiertos; Solicitudes.

## Resumen

QueremoSaber es una herramienta que facilita la solicitud de información a entidades públicas en Paraguay. En la actualidad el sistema no está siendo utilizado debido a un cambio que hubo en la ley; este establece que debe existir una plataforma única y centralizada para solicitar información y debe encontrarse bajo el control del Estado. Es por esta razón que QueremoSaber necesita una adaptación para modificar su comportamiento e interactuar con el portal de datos abiertos proveído por el estado paraguayo. El artículo busca explicar cómo se realizó esta tarea, el proceso y los cambios necesarios para satisfacer el requerimiento, todo esto como parte de una práctica profesional.

# Keywords

Freedom of Information; Public Information; Public Entities; Software; Open Data; Requests.

# **Abstract**

QueremoSaber is a tool that facilitates requesting information to public entities in Paraguay. At the present time the system is not being used because of a change in law that states that there should only be a single, centralized platform for that purpose and under the government's control. For this reason, QueremoSaber needs an adaptation to modify its behavior and interact with the open data portal provided by the Paraguayan state. The paper seeks to explain how this task was done, the process and all the necessary changes to meet this need, all of this as part of a professional practice.

# **Introducción**

El programa de Ingeniería en Computación del Instituto Tecnológico de Costa Rica (TEC) fue abierto en el 2012 en la Sede Interuniversitaria de Alajuela (SIUA) con el propósito de formar profesionales para enfrentar problemáticas sociales donde la computación puede apoyar y, por ende, contribuir con la mejora de la sociedad. A mediados de 2016 la primera generación de estudiantes inicia el proceso de práctica para su graduación. Lo anterior implicó una búsqueda de diferentes empresas y organizaciones donde los estudiantes pudieran demostrar sus habilidades en el desarrollo de un proyecto final.

En el año 2012 el profesor Jaime Gutiérrez viaja a Sudamérica como parte del proyecto LibreBus, en el cual tiene contacto con diferentes comunidades de software y cultura libre. Uno de los colectivos que también participa en el proyecto es la ONG paraguaya Tecnología y Comunidad (TEDIC). Tras este encuentro se externó el deseo de establecer algún tipo de convenio o cooperación entre la ONG y el TEC. Es aquí donde surge la idea de incorporar estudiantes para que puedan realizar su práctica profesional en alguno de los proyectos que posee esta entidad.

TEDIC es una organización sin fines de lucro que desarrolla tecnología cívica abierta y promueve los derechos de una cultura libre de creación colectiva, propiciando los espacios de interacción. Fue creada en el 2012 por un grupo de personas con trayectorias en diferentes disciplinas, cuyo fundamento fue la creación, difusión y promoción de bienes y recursos compartidos o de propiedad común con otros colectivos, que a lo largo de los años se fue afinando para abordar en el desarrollo de tecnología cívica y defensa de los derechos humanos en Internet para una cultura libre.

En la actualidad TEDIC desarrolla diferentes proyectos como Parlamento Abierto (seguimiento de las actividades del Congreso Nacional), Mi Ciudad (reportes de problemas y eventos que están pasando en Asunción), El Avizor (reportes de violaciones al Código Electoral), QueremoSaber (solicitudes de información pública) y otros; de los cuales se puede obtener información en su sitio web<sup>2</sup>. Como parte de la práctica de especialidad se decidió trabajar en QueremoSaber. QueremoSaber.org.py es una herramienta de Software Libre web/móvil que ayuda a los ciudadanos y ciudadanas a solicitar información pública a las entidades obligadas a brindar la misma, en el marco de la Ley 5282/14 de "Libre acceso ciudadano a la información pública y transparencia gubernamental" de la legislación paraguaya [7].

Este sistema se ha creado con el fin de facilitar la gestión de las solicitudes de información. Su funcionamiento es sencillo, se le hace llegar a la autoridad competente una petición, y se avisa al usuario remitente cuando se obtiene una respuesta. Todo el proceso es transparente y público para que todos los interesados puedan dar el seguimiento requerido. Las respuestas que queden publicadas en la herramienta servirán a otras personas que busquen la misma información, de esta forma se ahorran esfuerzos y se evita la duplicación de contenido [7].

A pesar del importante objetivo social que persigue QueremoSaber, actualmente no está en uso debido a una reforma de ley que indica que debe existir una única plataforma de datos abiertos donde se puedan crear solicitudes de información. Esta plataforma hace referencia actual al sitio http://informacionpublica.paraguay.gov.py/ desarrollado por la Secretaría Nacional de Tecnologías de la Información y Comunicación en Paraguay. Por este motivo es necesaria una modificación de QueremoSaber que le permita comunicarse con el sistema del gobierno para nuevamente crear solicitudes y obtener respuestas.

En las siguientes secciones se busca brindar una descripción del contexto en el tema de datos abiertos, explicar el trabajo realizado desde una perspectiva técnica: el problema, la solución y arquitectura implementadas; y finalmente listar las conclusiones que se obtienen como parte de las actividades realizadas en la práctica profesional.

# **Contexto**

La Open Knowledge Foundation (OKF) define el término Datos Abiertos como la idea de que cierta información debe estar disponible a todas las personas para su uso, distribución o republicación; sin ningún mecanismo de control como patentes o copyright. Esto representa una idea muy fuerte haciendo alusión al principio de que el conocimiento es de uso libre por y para todas las personas.

Hasta hace varios años las entidades públicas almacenaban y protegían mucho los datos resultado de sus actividades de gobernanza. El acceso a estos era muy restringido y eran solo trabajadores directos o personas involucradas las que podían realizar consultas y utilizarlos con algún propósito. En algunos casos su uso estaba sujeto al pago de una cuota, incluso para solo visualizar la información [3].

Según encuestas realizadas en 2009 [6] la mayoría de los organismos públicos inicialmente ofrecían solo un correo electrónico como forma de contacto para solicitar información. Gran parte de la población desconocía este mecanismo por lo que las solicitudes que se realizaban eran muy pocas. Hoy en día la situación es diferente y existen varios organismos que han

apostado por los datos abiertos. Esto también ha sido impulsado por el reconocimiento, por parte de cortes internacionales, del acceso a la información como un derecho humano [1].

En [2] se destaca que la apertura de datos junto con las capacidades tecnológicas con las que se cuenta actualmente refuerza el impacto de la información y provee grandes oportunidades para un cambio social, político y económico. A continuación, se presentan algunos de los beneficios que pueden obtener:

- Hacer valer los derechos: con los datos abiertos la ciudadanía puede hacer valer su derecho de acceso a la información y ejercer un seguimiento de asuntos públicos. De esta manera es posible conocer datos sobre funcionarios, proyectos sociales, fondos públicos y demás.
- Mejora el desempeño de organismos públicos: los datos abiertos fomentan la transparencia en la gobernanza de instituciones del estado, lo que representa una mejoría en las actividades y desempeño de funcionarios al tener que rendir cuentas públicamente.
- Fomentan colaboración, innovación y creación social: en la nueva economía se generan emprendimientos cuya materia prima es la información, con un importante componente de creatividad. Esto puede servir para la creación de aplicaciones informáticas, desarrollo de consultorías o provisión de servicios.

Las oportunidades de emprendimiento son amplias y se cuenta con aplicaciones muy variadas y en distintos campos como el cultural, científico, financiero, ambiental, entre otros. Los organismos que busquen liberar información para la población deben tener en cuenta algunas características clave propias de la naturaleza de los datos abiertos. La OKF resume los requerimientos necesarios para que una información pueda ser catalogada como abierta [5]:

- Acceso y disponibilidad: la información debe estar disponible en su totalidad y a un precio que no exceda el costo razonable de producción preferiblemente para ser descargada vía internet. Además, se debe encontrar en una forma que permita su modificación o edición.
- Reutilización y redistribución: los datos deben ser accesibles bajo términos que permitan el reuso y redistribución de los mismos, así como la unión con datos de otras fuentes.
- Participación universal: cualquier persona debe ser capaz de utilizar, reutilizar y redistribuir. No debe existir ningún tipo de discriminación contra personas o grupos.

A pesar de esto, muchas entidades no tienen presente estas buenas prácticas y liberan datos abiertos "no tan abiertos" ya que no permiten modificación o no se encuentran en un formato que facilite su procesamiento. Ejemplos de esto son los archivos de imagen o muchas veces los PDF que aunque son legibles por el ser humano, son difíciles de procesar para una computadora. Esto limita totalmente la capacidad de poder utilizar los contenidos. Para evitar problemas existen algunos formatos recomendados como lo son: JSON, XML, RDF o CSV que se centran en la simplicidad y son fácilmente manejables por los lenguajes de programación.

Las plataformas de datos abiertos deben también ser amigables con el usuario para facilitar su utilización y con ello los objetivos de transparencia. Se describe como la interacción social entre los miembros de la comunidad es conveniente, pues favorece los espacios de discusión que conllevan a mejoras notables en las herramientas y la información. Otro hallazgo interesante es la demanda de anonimato en las solicitudes que usuarios finales realizan. Esto plantea que los ciudadanos aún ven los portales de datos abiertos como sitios web del gobierno [4].

# QueremoSaber

QueremoSaber<sup>3</sup> es un sistema que está basado en Alaveteli, un software de "Freedom Of Information" fundado por MySociety y la fundación Hivos en Reino Unido, con la diferencia de que se le creó un tema personalizado para la interfaz gráfica y se ajustaron las configuraciones según las necesidades y legislación de Paraguay. Su funcionamiento se basa en una lista de correos electrónicos correspondientes a las diferentes entidades públicas. De esta manera cuando se envía una solicitud realmente se está enviando un correo a una dirección oficial que cada organismo establece para atender las consultas o peticiones de información.

El sistema se centra en ofrecer una herramienta simple, de la que pueden hacer uso las personas sin necesidad de poseer grandes conocimientos de informática. Su objetivo es que cualquier ciudadano que quiera solicitar información lo pueda realizar y que el proceso no sea un obstáculo para ello. Además, ofrece opciones de interacción como dejar comentarios en solicitudes realizadas por otras personas o compartir en alguna red social. El sistema requiere que el usuario ingrese la mínima cantidad de información personal para poder utilizar sus funciones; los campos que se piden son: un nombre (puede ser tipo nickname), un correo electrónico y una contraseña. Con esto se busca que las personas no sientan ningún tipo de presión por solicitar información pública con sus datos.

#### Descripción del problema

El establecimiento del portal de datos abiertos del estado paraguayo como la plataforma destinada para el acceso a información pública, deja a QueremoSaber como una herramienta no oficial para acceso a la información. Por esto lo que se desea es cambiar su comportamiento y sustituir el envío de correos con un mecanismo de comunicación con el sitio del gobierno.

#### Solución

La plataforma del gobierno consta de un sitio web<sup>4</sup> desde el cual se pueden crear solicitudes y una interfaz de programación de aplicaciones (API5 ) para desarrolladores. Esta API permite comunicarse con el portal para consultar o publicar datos. Se plantea como solución hacer uso de ella y utilizar los métodos ofrecidos para el intercambio de información entre los sistemas. A continuación, se brinda una pequeña descripción de cada método:

- Autenticación (POST /auth/token): permite autenticarse con el servicio y obtener un access token que es necesario para hacer uso de los demás métodos.
- Flujos de respuesta (GET /flujos-solicitud/{id}): permite recuperar el flujo de respuestas de una solicitud en particular.
- Formatos (GET /formatos): lista los formatos de respuesta soportados.
- Instituciones (GET /instituciones): permite recuperar las instituciones del portal.
- Solicitudes (GET & POST /solicitudes): permite obtener y crear solicitudes.
- Soportes (GET /soportes): lista los medios en los que el ciudadano(a) puede retirar la respuesta a su solicitud.
- Tipos de respuesta (GET /tipos-respuesta): lista los tipos de respuesta sujetos al portal.

<sup>3</sup> https://www.queremosaber.org.py/

<sup>4</sup> http://informacionpublica.paraguay.gov.py/portal/

<sup>5</sup> http://informacionpublica.paraguay.gov.py/portal-core/api-docs/

Para el problema en cuestión se usaron principalmente dos métodos: POST /solicitudes para crear peticiones hasta la plataforma del gobierno y luego cada vez que se obtenga una respuesta se debe consultar el método GET /flujos-solicitud y obtener la respuesta más reciente. De esta forma se le puede presentar al emisor y a todos los usuarios.

Cada vez que se desea publicar una solicitud se debe seguir el formato que establece la API. El inconveniente aquí es que los modelos de datos varían entre las herramientas, como es de esperarse, y la API requería que el usuario ingresará muchos más datos. El formato requerido se muestra en la figura 1.

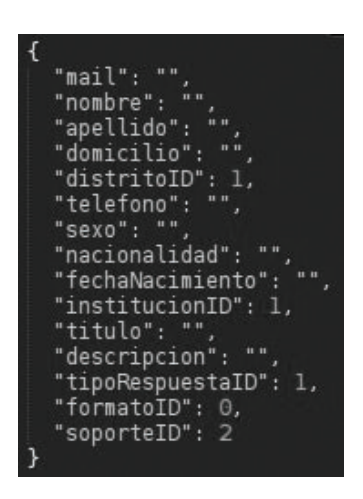

**Figura 1.** Formato API.

Como se indicó anteriormente, el registro de QueremoSaber solamente requería de un nombre, una dirección de email y una contraseña. Al querer comunicar el sistema con el portal del gobierno había que ajustar los formatos para que coincidieran, por lo que se debió incluir otros espacios en el registro de un nuevo usuario. Los campos que se agregaron fueron apellido, nacionalidad y domicilio, estableciendo valores por defecto para nacionalidad y domicilio. Con esto se busca minimizar la información que se le pide al usuario tomando como base la ley paraguaya que no obliga a ingresar más que estos campos. La nacionalidad se completa automáticamente con el valor "paraguaya" pero puede ser cambiado si el usuario lo desea. De igual forma el domicilio no debe ser la dirección exacta, por lo que obtiene el valor por defecto de "Asunción".

Bajo la misma premisa se decidió dar un valor fijo a un subconjunto de los campos. El id del distrito es 1 (Asunción), el tipo de respuesta es 1 (vía email), el tipo de formato es 1 (HTML) y el tipo de soporte es 2 (medio digital). Los demás campos de los que no se posee información simplemente se envían vacíos al no ser obligatorios (sexo, fecha de nacimiento y teléfono).

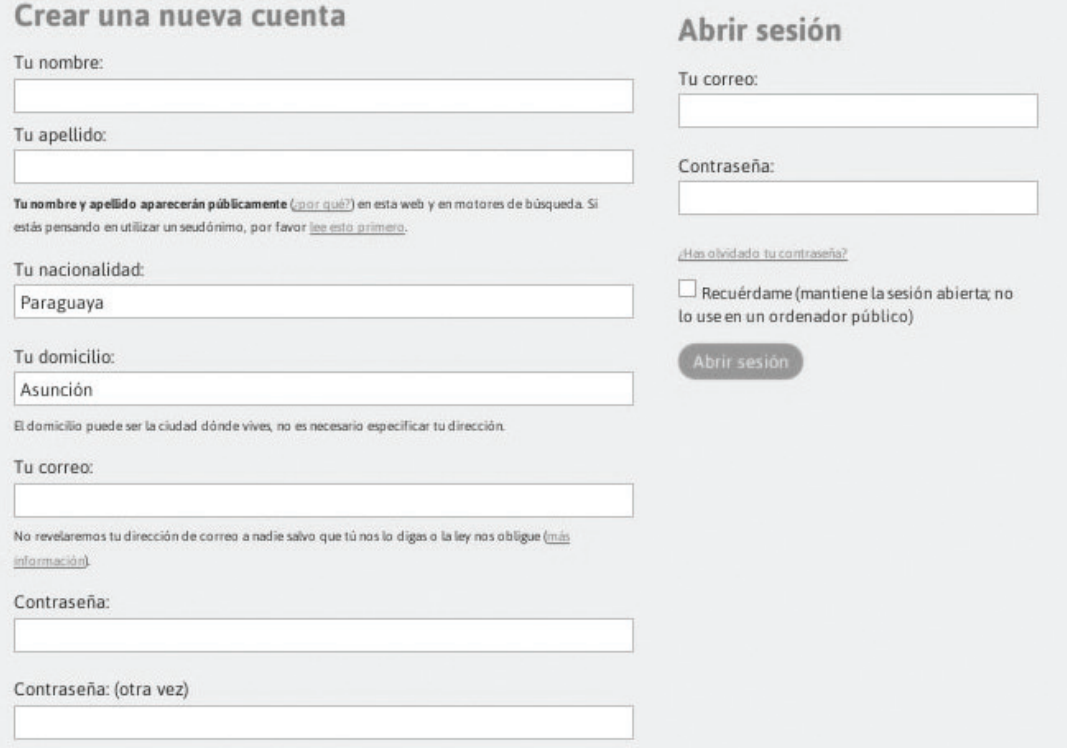

**Figura 2. Nuevos campos.** 

#### Arquitectura conceptual

Para realizar la conexión con la API se debió hacer uso de una biblioteca http que permitiera intercambiar información con la plataforma. Se escogió una llamada Faraday<sup>6</sup> por su popularidad, soporte, comunidad activa y la facilidad que ofrece para ajustar el adaptador que se está usando: Typhoeus, net/http, Excon, Patron, entre otros.

La clase principal para esto se llama ApiAccessor e implementa los métodos necesarios para poder obtener y publicar datos desde y hasta la API. Cada 15 minutos es necesario renovar la clave de acceso (norma que establece el portal del gobierno) por lo que se utiliza un Unix timestamp para verificar la caducidad y ver cuando es necesario hacer la renovación. Otra de las clases es RequestParser cuyo objetivo es hacer un parseo de los objetos y generar un hash que tenga el formato establecido por la API para la publicación de una petición. Para esto hace uso de los objetos OutgoingMessage y InfoRequest del modelo de QueremoSaber de los que se extraen los campos del usuario y de la solicitud.

Además, se crearon algunos scripts (como BDWorker) que, si bien no forman parte del flujo de QueremoSaber, ayudaron a agregar atributos a su modelo para realizar una asociación de los organismos públicos y las solicitudes del portal de datos abiertos con QueremoSaber. Cabe destacar que las clases que forman parte de la solución se encapsularon en un componente virtual llamado Purete<sup>78</sup>.

En la figura 3 se presenta el diagrama de clases de la arquitectura de la solución.

<sup>6</sup> https://github.com/lostisland/faraday

<sup>7</sup> En Paraguay se conoce así a algo que está muy bueno, que vale la pena.

<sup>8</sup> https://github.com/melalonso/Purete

#### Modelo Conceptual

En el diagrama de la figura 3 se muestran las relaciones que se dan entre las clases de QueremoSaber y las clases desarrolladas. Existen dos flujos principales: el flujo de creación de solicitud y el de obtención de la respuesta (figura 4). En la creación el proceso es bastante simple: en el RequestController existe un método llamado new que es el ejecutado cuando se crean las solicitudes. En este método se incluyeron tanto el RequestParser como la clase ApiAccessor. La responsabilidad de RequestParser es preparar la petición y brindarle el formato que requiere la API (presentado en Figura 1), mientras que la clase ApiAccessor es la que hace la mayor parte del trabajo, ejerciendo comunicación con la API y llamando a su método POST /solicitudes con la solicitud formateada. Aquí se recibe como respuesta la petición creada, junto con su número de identificación que es vinculado al objeto InfoRequest para posteriormente utilizarlo cuando se obtenga una respuesta. En la figura 5 se puede observar la respuesta devuelta por la API.

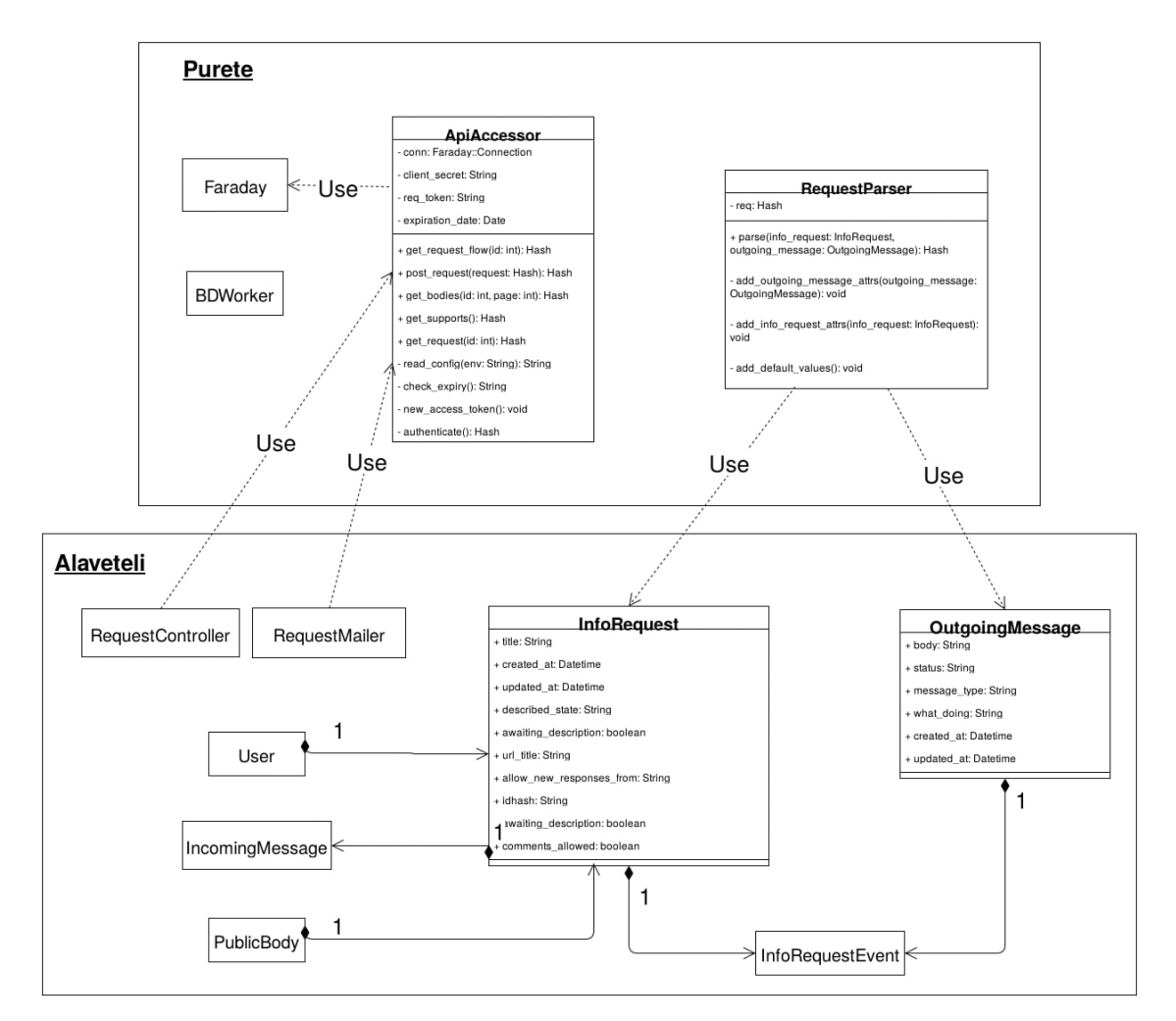

**Figura 3.** Diagrama de clases.

Para la recepción de la respuesta el funcionamiento es el que sigue: existe un script llamado mailin que se encarga de encanalar los correos entrantes desde el servidor de correos PostFix hasta QueremoSaber. La clase que recibe los correos entrantes es RequestMailer. Aquí se identifica a cuál petición corresponde dicha respuesta, para luego generar un objeto

IncomingMessage asociado al InfoRequest. En el caso de la conexión con la API el correo que se recibe es una notificación indicando que la petición fue respondida. Por medio de este mensaje se determina el ID que tiene la solicitud en la plataforma del gobierno para poder hacer una consulta y traer la respuesta. ApiAccessor es la clase que consulta al método GET / flujos-solicitud de donde se obtiene todo el árbol de respuestas, para luego ordenar por fecha y obtener la más reciente. Luego de esto la respuesta es asociada a la solicitud y mostrada al usuario emisor.

# Evaluación de la solución

La solución al problema fue exitosa, cumpliendo con lo que se necesitaba al inicio. La principal intención era lograr comunicar los sistemas para poder utilizar QueremoSaber y no perder el trabajo realizado durante los meses anteriores. Las decisiones que se tomaron fueron siempre buscando proteger la identidad y privacidad de los usuarios, solicitando la mínima cantidad de información para que los ciudadanos no sientan ningún tipo de vigilancia por parte del estado por hacer valer su derecho de solicitar información pública.

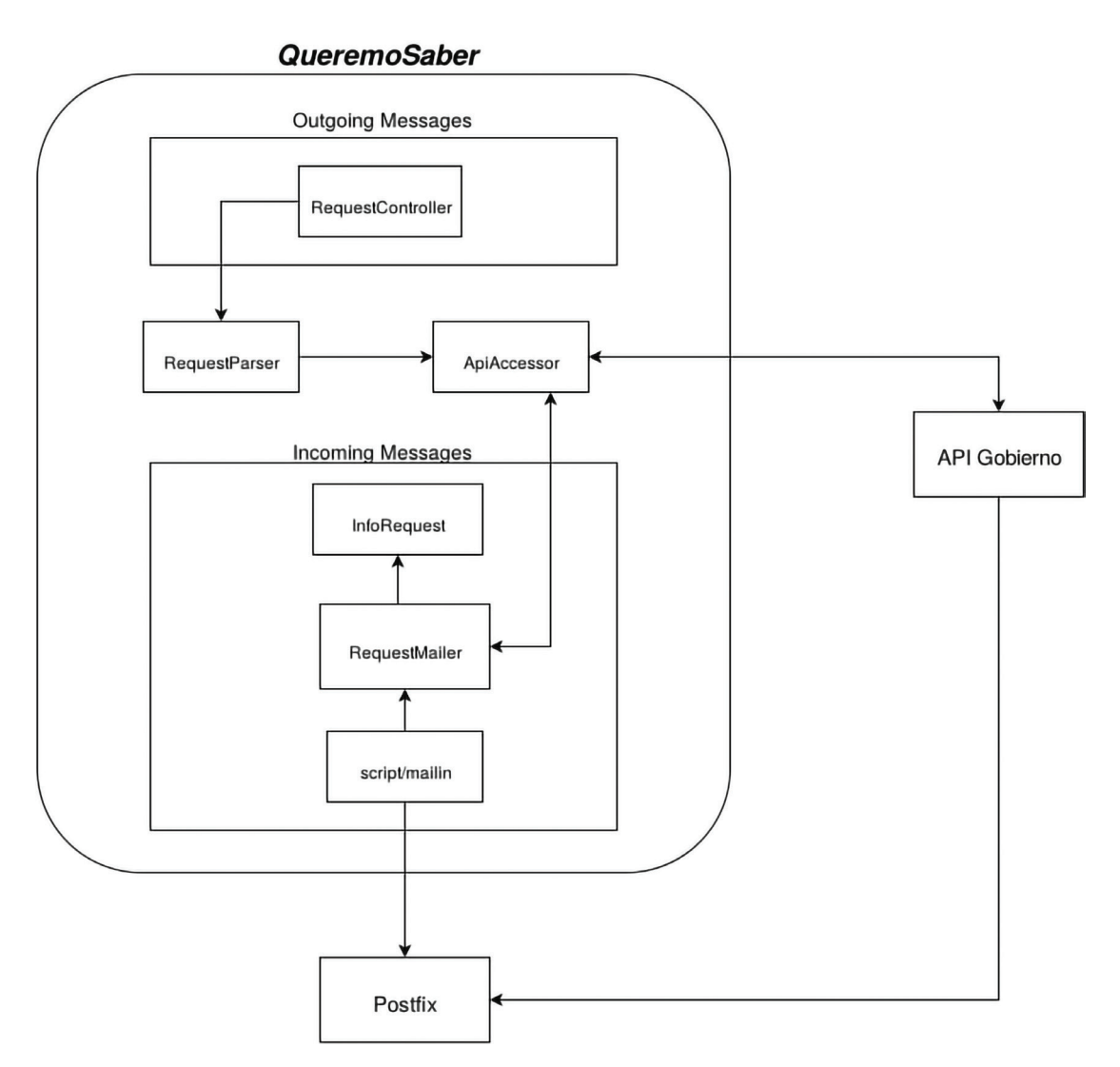

**Figura 4.** Modelo conceptual.

La herramienta tiene un objetivo muy claro y valioso si se sabe aprovechar su capacidad. La intención con esta adaptación es difundir el sistema en distintos medios digitales y escritos para que las personas sepan de su existencia y puedan hacer uso para exigir rendición de cuentas por parte de las entidades públicas. Con esto se pretende disminuir la corrupción política y mejorar la transparencia de los organismos del estado.

Por otra parte, la escogencia de la gema Faraday representa un aspecto interesante, ya que al ser un contenedor de bibliotecas http permite alternarlas de una manera sencilla. Así de acuerdo a los resultados y al nivel de utilización de QueremoSaber se pueden aprovechar ventajas de diferentes implementaciones como la concurrencia o el paralelismo.

Es importante destacar que los dos comportamientos están activos actualmente en el sistema: tanto el funcionamiento nativo por correo electrónico como el recientemente incorporado (mediante la conexión con la API). Esto porque algunos organismos públicos no se encontraban en la plataforma del gobierno, por lo que se optó por mantener el proceso por correo electrónico para hacer solicitudes a estas entidades, mientras que las demás se realizan por medio de la API.

```
"id": 2025,
"fecha": "2016-09-12",
"fechaLimite": "2016-10-04",
"titulo": "Ejemplo",
"descripcionModificada": "Esto es un ejemplo",
"estado": {
  -stud": 1,<br>"id": 1,<br>"nombre": "INICIADO"
"institucion": {
  "id": 1,<br>"nombre": "Ministerio de Justicia (MJ)",
  "paginaWeb": "http://www.ministeriodejusticia.gov.py/"
\mathcal{F}_{t}"tipoRespuesta": {
  "id": 1,
  "nombre": "A mi email"
"formato": f"id": 1,"nombre": "HTML"
Ъ,
"soporte": {
  "id": 2,
  "nombre": "Medio digital"
"origenSolicitud": {
  "id": 6,<br>"nombre": "API"
"datoSolicitante": {
  "nombre": "Mario",
  "apellido": "Castro",
  "sexo": "m",
  "distrito": {
    "id": 1,"nombre": "Asuncion",
    "departamento": {
      "id": 1,"nombre": "Asuncion"
    J.
  \mathcal{F}3
```
**Figura 5.** Respuesta API.

# **Conclusiones**

El proyecto representaba una tarea sencilla con un alcance corto por lo que se pensó que no iba a requerir demasiado tiempo. Sin embargo, durante el desarrollo se enfrentaron una serie de obstáculos que enlentecieron el proceso. Los principales fueron: problemas de conexión a internet, dificultades con el funcionamiento de la API y la complejidad de QueremoSaber.

Los problemas de conexión son bastante frecuentes en Paraguay debido a la dependencia que tiene de otros países para brindarle acceso a internet y la poca conectividad de fibra óptica. Por estas razones las conexiones suelen ser inestables y esto representa una traba para el trabajo o la búsqueda de información en internet. Por ello se debió recurrir a un cambio constante del lugar de trabajo para buscar buenas condiciones que permitieran avanzar con el proyecto.

Por su parte la API del gobierno presentó problemas de disponibilidad y permisos para realizar acciones que inhabilitaron el trabajo por varios días. Esto se trató de mitigar mediante el establecimiento de algunos supuestos que permitieran continuar con el trabajo, lo que implicó cambios posteriores que se ajustaran al funcionamiento real.

El sistema Alaveteli fue el punto que requirió mayor esfuerzo, pues fue necesaria mucha investigación para comprender las funciones del software y la aplicación de conocimientos adquiridos durante la carrera. Alaveteli, al ser una herramienta con varios años de desarrollo y en el que participan varias personas, es bastante grande y se necesita de mucho tiempo para entender su funcionamiento a un nivel suficiente que permita adaptarlo para cumplir con los requerimientos. Afortunadamente la documentación del software es buena tanto en el código como en el sitio web del proyecto, donde es posible encontrar un diagrama de la arquitectura y un resumen técnico para los desarrolladores. Esto facilitó la navegación por las decenas de archivos y la realización de pruebas para comprender los flujos de trabajo.

De estos puntos se concluye la importancia de hacer un análisis y cuantificación de los riesgos, debido a que estos repercuten de manera real en el alcance y duración final de los proyectos. Además, cuando se tienen dependencias externas, como la API en este caso, no se tiene control sobre su funcionamiento y disponibilidad lo que puede significar un problema preponderante.

Por otro lado, el tema de datos abiertos es cada día más necesario en el quehacer de entidades públicas por todas las ventajas ya mencionadas y en Costa Rica el tema se ha estado fortaleciendo con la administración actual, siendo Costa Rica junto con Chile países que han mostrado esfuerzos importantes en establecer plataformas de innovación y servicios. Desde julio de este año se creó el portal http://transparencia.presidencia.go.cr/ que busca facilitar información a todos los ciudadanos mediante diferentes reportes que van desde información de puestos y contrataciones; hasta salarios, presupuestos y biografías de los funcionarios.

Existen además organizaciones dedicadas a fomentar los datos abiertos como es el caso de Abriendo Datos Costa Rica que impulsa y desarrolla iniciativas que promueven la apertura de datos. En el laboratorio experimental de la SIUA también se ha trabajado con datos geoespaciales de transporte público con miras a desarrollar una aplicación que simplifique el desplazamiento de un sitio A a uno B.

Según el sitio web de presidencia se busca concluir el 2016 con la emisión de la Política Nacional de Datos Abiertos y en el 2017 Costa Rica será sede de ABRELATAM y ConDatos 2017, eventos en los que la región discute e impulsa mejores prácticas en el tema.

Para finalizar, cabe destacar que el trabajo realizado en la práctica: archivos fuente, diagramas y documentación fueron publicados bajo una licencia AGPL3 para que puedan ser utilizados o dar una idea a otras personas del mundo que puedan necesitar de un cambio similar en el funcionamiento estándar de Alaveteli.

# Agradecimientos

El autor quiere agradecerle de forma muy especial a Luis Pablo Alonzo y a todo el equipo TEDIC, por el invaluable apoyo y ayuda. También se dan las gracias a Jaime Gutiérrez por el soporte brindado y por haber establecido el contacto que permitió que esto fuera posible. A la coordinación del Centro Académico de Alajuela, la SIUA, la Carrera de Ingeniería en Computación en Alajuela, al Centro de Investigaciones en Computación, al programa de Movilidad Estudiantil y a FUNDATEC por el apoyo económico brindado.

Gracias a todos y cada uno.

#### **Referencias**

- [1] Access y OKF. (2011). Beyond Access: The Right to (Re)Use Public Information. Report by Access Info Europe and Open Knowledge Foundation. Disponible en https://www.access-info.org/wp-content/uploads/ Beyond\_Access\_7\_January\_2011\_web.pdf.
- [2] Cameron, D. (2010). Letter to government departments on opening up data. Disponible en https://www.gov. uk/government/news/letter-to-government-departments-on-opening-up-data.
- [3] Gomes, A. y Soares, D. (2014). Open Government Data Initiatives in Europe: Northern Versus Southern Countries Analysis. Disponible en http://doi.acm.org/10.1145/2691195.2691246.
- [4] Ojo, A., Porwol, L., Waqar, M., Osagie, E., Stasiewicz, A., Zeleti, F., Hogan, M., Harney, O. y Riordan, P. (2016). Pathologies of Open Data Platforms and Desired Transparency-Related Affordances for Future Platforms. Disponible en: http://doi.acm.org/10.1145/2912160.2912237.
- [5] OKF. (2012). Open Data Handbook Documentation: Release 1.0.01.1. Disponible en http://opendatahandbook.org/.
- [6] Shiang, J., Lo, J. y Wang, H. (2010). Transparency in e-Governance. Páginas 268–273. Disponible en http:// doi.acm.org/10.1145/1930321.1930377.
- [7] TEDIC ONG. (2012). ONG TEDIC Tecnología y Comunidad. Disponible en https://www.tedic.org/.